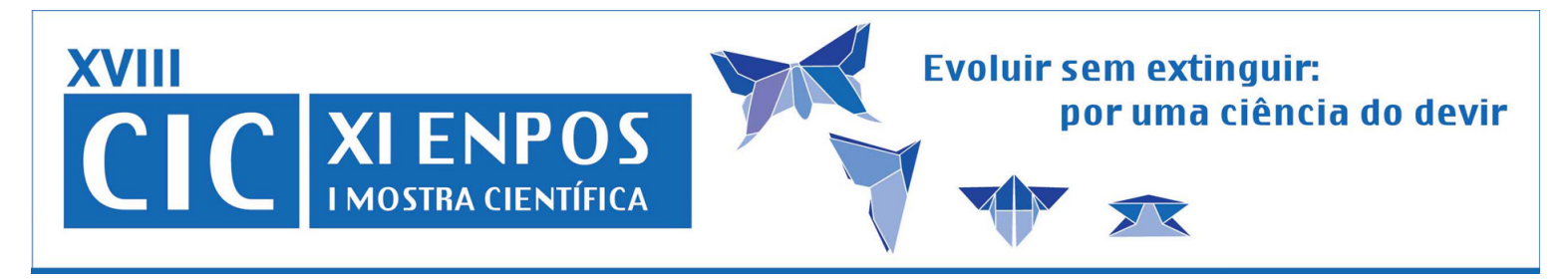

## **Aplicação do FlexCm no Desenvolvimento de Componentes para o Middleware Ginga**

- **Autor(es):** BECKMANN, Marco; DA SILVA, Wellisson Guilhermino Pereira; TROJAHN, Tiago Henrique; GONÇALVES, Juliano Lucas; AGOSTINI, Luciano Volcan; DA ROSA JUNIOR, Leomar Soares.
- **Apresentador:** Marco Beckmann
- **Orientador:** Leomar Soares da Rosa Junior
- **Revisor 1:** Lisane Brisolara de Brisolara
- **Revisor 2:** Julio Carlos Balzano de Mattos
- **Instituição:** Universidade Federal de Pelotas

## **Resumo:**

 Um middleware consiste de uma camada de software posicionada entre o código das aplicações e a infra-estrutura de execução (plataforma de hardware e sistema operacional), sendo composto por máquinas de execução das linguagens oferecidas e bibliotecas de funções. A implementação do Ginga, nome dado ao middleware Aberto do Sistema Brasileiro de TV Digital - SBTVD, está sendo realizada por uma rede de universidades espalhadas pelo Brasil utilizando um desenvolvimento baseado em componentes, onde cada uma delas ficou responsável pelo desenvolvimento de um ou mais componentes. O desenvolvimentos através de componentes acelera a implementação de aplicativos para a TV Digital e Interativa, pois abstrai protocolos de recepção e funcionamento do sistema operacional, por exemplo, facilitando a programação de novas aplicações. Quando o desenvolvimento baseado em componentes é utilizado, a interface para cada módulo deve ser corretamente planejada, sem isso haverá um problema na etapa de integração devido à interdependência entre módulos. Estes problemas de interface são ainda mais graves em desenvolvimento geograficamente distribuído. Este trabalho propõe a utilização de um modelo de componentes, o FlexCm, para facilitar o desenvolvimento de forma distribuída do middleware Ginga. O modelo FlexCm facilitou a integração, composição e adaptação dos componentes pré-existentes para padronizar o trabalho em conjunto. Esse modelo é implementado em C++ tendo como principal característica a montagem automática de arquiteturas baseadas em componentes através da representação explícita das conexões entre eles, utilizando um arquivo XML da descrição arquitetural. Cada componente deve declarar explicitamente suas interfaces providas e requeridas. É papel do ambiente de execução decidir qual implementação de uma interface requerida será carregada no sistema. No FlexCm, interfaces e implementações são identificados através de GUIDs - Globally Unique Identifiers, formados por números de 128 bits gerados de forma a garantir a sua unicidade global. Desta forma, um componente pode declarar os GUIDs de suas interfaces providas e requeridas e o ambiente de execução poderá identificar unicamente estas interfaces. Como trabalhos futuros pode-se destacar a definição da melhor abordagem para integrar todos os componentes desenvolvidos de forma a se ter como resultado final um middleware funcional que atenda às necessidades dos usuários de TV Digital.